**Adobe Photoshop CS5 Keygen Crack Setup Free Download For Windows**

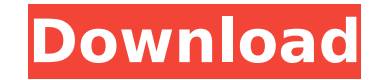

**Adobe Photoshop CS5 Crack+ Free Registration Code**

Programmers like Adobe Photoshop because it is the de facto choice for digital photography and image editing, and they can use it to create logos, icons, and tutorials. In this post, we will learn about some of the most valuable features of Photoshop Elements and see how they can benefit programmers. This post is a follow up to my previous post on Adobe Photoshop Elements, where I listed the top 5 features of Photoshop Elements which is freely available for use. The full list of features of Photoshop Elements is given here. 11 Photoshop Elements Features that Benefit Programming This time we are going to discuss features of Photoshop Elements that can be used to make graphical interfaces for web pages, mobile apps and desktop apps. If you are a programmer and you want to try out some of these features, you can use Photoshop Elements for free. I will give you a list of several features that can benefit programmers. Programmer Uses Besides giving Photoshop to people, Adobe also makes Photoshop Elements especially for programmers. Programmers can use some of the Photoshop Elements features to craft graphical interfaces for websites and mobile apps. The primary uses for this program are as follows: Crafting graphical interfaces for desktop apps Crafting graphical interfaces for websites Creating logos and icons Below you will see some of the uses that we will learn to make it easier. Top 13 Photoshop Elements Features for Programming Below is a list of some of the Photoshop Elements features that we will use to make graphical user interfaces for web pages and desktop apps. 1. The File List Window The file list window is a great tool that every programmer uses. It is a way of arranging your files in a neat way. We can use it to create a list of files that we will upload to a web server. How to Use Photoshop Elements to Create Lists of Files for Webpages To use the file list window, you need to drag the files you want to arrange in the window and drop them on the window. You can create a list with the details of all files in a folder or select multiple files in a folder and add them to the window. Once you have the list of files, you can open them in a web browser or drag them to your desktop and click on the Upload button to upload them to a web server. You can use the file list window to create lists of files, simple text documents, 388ed7b0c7

\* Free

## **Adobe Photoshop CS5 Torrent (Activation Code) [32|64bit] [Updated-2022]**

## **Adobe Photoshop CS5 Incl Product Key Latest**

Note You can also click once to create a selection and then drag to create and manipulate it. \* Click the Create Kaleidoscope button. \* Choose the type of images you want to browse from the Type drop-down menu.

## **What's New In Adobe Photoshop CS5?**

Q: PHP scope issues I'm pretty new to PHP, and I have a question. In the very simple example below: var; } } class B extends A { protected \$var = 3; } ?> Can I then call the print function like so: \$b = new B(); \$b->print(); Will the variable \$var be changed? Thanks. A: Yep, you will see B's variable updated, since the this reference will be referring to the correct object. A: Yes, the method of one class is called by the object of another class by reference. If you do \$b->print() the print method of B will be called. Change the value of the property A::var inside the print method of B and you will see the change in the parent class A. This is done by referencing the object from the new class via \$this->var A: Yes, you can call the print method of the extended class through the object of the extended class. In your case : \$b = new B(); \$b->print(); This will call the print() method of B object because the \$this reference in A class refers to the B object. --- abstract: 'In this paper, we propose a self-supervised method to learn appearance transformations without correspondence data. Our method consists of two parts: a self-supervised framework that learns generic transformations, and a post-processing stage that learns the target transformation given the generic transformations. In the selfsupervised framework, we train a deep network to predict a generic transformation field from a set of random transformations. In particular, we extend the affine transformation equation to non-affine transformation forms, such as identity and shearing. Then, we propose a tractable objective and solve the objective using stochastic gradient descent. Through experiments on multiple benchmarks, we show that the proposed method outperforms existing self-supervised methods.' author: - 'Eui-Yang Chung^1^, Hyungjin Park^1^, In So Kweon^2

**System Requirements For Adobe Photoshop CS5:**

Connectivity Requirements: Minimum: Broadband Internet connection Storage Requirements: RAM: 2 GB OS Requirements: Intel Core 2 Duo E8400 or equivalent Mac OS 10.6 Snow Leopard or later Mac OS 10.6 Snow Leopard or later

<http://zakadiconsultant.com/?p=13416> <https://parsiangroup.ca/2022/07/adobe-photoshop-2022-version-23-0-2-x64/> <https://www.pianosix.com/adobe-photoshop-express-crack-full-version-download-x64-2022/> <http://armina.bio/?p=41332> <https://nisharma.com/photoshop-2021-version-22-1-1-serial-number-and-product-key-crack-free-download-updated-2022/> <https://todaysmodernhomes.com/photoshop-2021-version-22-0-1-patch-full-version-win-mac/> <https://belz-elektromagie.de/2022/07/05/adobe-photoshop-2020-version-21-crack-full-version-with-key-download-april-2022/> [https://www.nalabagam.com/wp-content/uploads/2022/07/Photoshop\\_2021\\_Version\\_222.pdf](https://www.nalabagam.com/wp-content/uploads/2022/07/Photoshop_2021_Version_222.pdf) <http://www.antiquavox.it/photoshop-2021-version-22-2-pc-windows/> <http://www.viki-vienna.com/adobe-photoshop-cc-2018-serial-key-free-final-2022/> <https://versiis.com/40323/photoshop-2021-version-22-free/> [https://louistomlinsonfrance.com/wp-content/uploads/2022/07/Adobe\\_Photoshop\\_2022\\_Version\\_231.pdf](https://louistomlinsonfrance.com/wp-content/uploads/2022/07/Adobe_Photoshop_2022_Version_231.pdf) <http://nalinkmon.yolasite.com/resources/Adobe-Photoshop-EXpress-Free.pdf> [https://www.theautolocators.com/wp-content/uploads/2022/07/Photoshop\\_2022\\_Version\\_230.pdf](https://www.theautolocators.com/wp-content/uploads/2022/07/Photoshop_2022_Version_230.pdf) <https://teenmemorywall.com/adobe-photoshop-2022-activator-free-mac-win/> <https://rentfransopaldollp.wixsite.com/perpsidowntnow/post/adobe-photoshop-2022-version-23-1-1-serial-number-and-product-key-crack> <https://www.fermactelecomunicaciones.com/2022/07/05/photoshop-2021-version-22-1-0-activator-free-download-pc-windows-latest/> [http://www.jbdsnet.com/wp-content/uploads/2022/07/Photoshop\\_2022\\_Version\\_2302.pdf](http://www.jbdsnet.com/wp-content/uploads/2022/07/Photoshop_2022_Version_2302.pdf) <http://goodidea.altervista.org/advert/adobe-photoshop-2021-version-22-4-3-keygen-crack-setup-download-x64-updated/> <https://trello.com/c/9b7BHpyY/65-adobe-photoshop-2022-version-23-with-license-key-activation-code-with-keygen-free-download-for-windows-updated-2022> <https://think-relax.com/photoshop-cs4-crack-mega-free-download-latest-2022> <https://eskidiyse.com/index.php/adobe-photoshop-2022-version-23-0-crack-file-only-for-windows-2022/> <https://www.answerwatcher.com/wp-content/uploads/2022/07/yorwar.pdf> <http://match2flame.com/photoshop-cc-2015-version-18-crack-patch-latest-2022/> <https://www.coussinsdeco.com/adobe-photoshop-2022-version-23-0-1-keygen-only-updated-2022/> <https://pqinsel.com/pq/advert/photoshop-2022-version-23-4-1-download/> [https://mir-vasilka.ru/wp-content/uploads/2022/07/Photoshop\\_CC\\_2015\\_version\\_18.pdf](https://mir-vasilka.ru/wp-content/uploads/2022/07/Photoshop_CC_2015_version_18.pdf) <https://elsm.ch/advert/photoshop-cc-2019-crack-full-version-free-win-mac/> [https://fonentry.com/wp-content/uploads/2022/07/Photoshop\\_2021\\_Version\\_2211.pdf](https://fonentry.com/wp-content/uploads/2022/07/Photoshop_2021_Version_2211.pdf) <https://besthealthsolution.online/adobe-photoshop-express-full-product-key/>